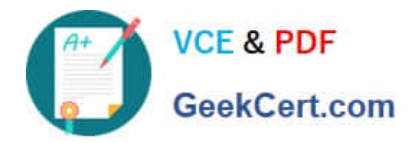

# **C\_S4FCF\_1909Q&As**

SAP Certified Application Associate - Central Finance in SAP S/4HANA

## **Pass SAP C\_S4FCF\_1909 Exam with 100% Guarantee**

Free Download Real Questions & Answers **PDF** and **VCE** file from:

**https://www.geekcert.com/c\_s4fcf\_1909.html**

100% Passing Guarantee 100% Money Back Assurance

Following Questions and Answers are all new published by SAP Official Exam Center

**C** Instant Download After Purchase

**83 100% Money Back Guarantee** 

- 365 Days Free Update
- 800,000+ Satisfied Customers  $\epsilon$  of

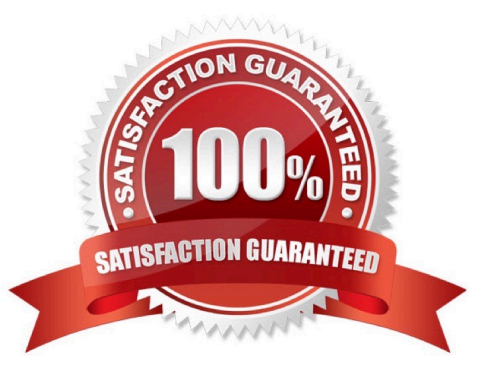

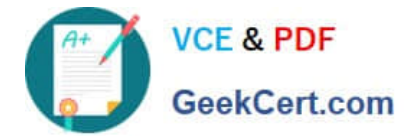

#### **QUESTION 1**

During loading of data into SAP HANA you want to filter the source data. Where can you apply the filters?

- A. In a SQL WHERE clause in SAP Landscape Transformation (SLT)
- B. In a query transformation in SAP BusinessObjects Data Services
- C. In a row generation transformation in SAP BusinessObjects Data Services
- D. In an ABAP code rule in SAP Landscape Transformation (SLT)

Correct Answer: BD

### **QUESTION 2**

When you activate a procedure, in which schema is the procedure stored?

- A. SYS BI
- B. SYS BIC
- C. SYSTEM
- D. SYS\_REPL
- Correct Answer: B

#### **QUESTION 3**

Which technology supports adoption of the SAP HANA architecture?

- A. Smartphone devices.
- B. High-speed, long-range wireless network protocols.
- C. Fast and reliable solid-state disks.
- D. Multi-core, multi-thread central processing units.

#### Correct Answer: D

#### **QUESTION 4**

In an SAP S/4HANA system, you have two profit centers with the same profit center code and the same validity period, but different names. What does this indicate about the configuration of the profit centers?

A. They are defined in separate company codes.

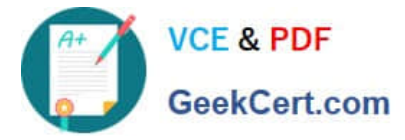

- B. They are defined in separate controlling areas.
- C. They are assigned to different functional areas.

```
Correct Answer: B
```
### **QUESTION 5**

Where do you assign the customer and vendor account groups when preparing for integration with the business partner (BP)? There are 2 correct answers to this question.

- A. BP category.
- B. BP role.
- C. BP role group.
- D. BP grouping.
- Correct Answer: BD

[Latest C\\_S4FCF\\_1909](https://www.geekcert.com/c_s4fcf_1909.html) **[Dumps](https://www.geekcert.com/c_s4fcf_1909.html)** 

[C\\_S4FCF\\_1909 PDF](https://www.geekcert.com/c_s4fcf_1909.html) **[Dumps](https://www.geekcert.com/c_s4fcf_1909.html)** 

[C\\_S4FCF\\_1909 Practice](https://www.geekcert.com/c_s4fcf_1909.html) **[Test](https://www.geekcert.com/c_s4fcf_1909.html)**